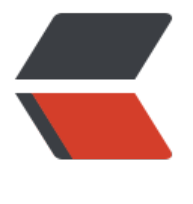

链滴

## Centos [安装](https://ld246.com) mysql

作者: ccfzy

- 原文链接:https://ld246.com/article/1513578232743
- 来源网站: [链滴](https://ld246.com/member/ccfzy)
- 许可协议:[署名-相同方式共享 4.0 国际 \(CC BY-SA 4.0\)](https://ld246.com/article/1513578232743)

一、检查系统是否安装其他版本的MYSQL数据 yum list installed | grep mysql yum -y remove mysql-libs.x86\_64 二、安装及配置 wget http://repo.mysql.com/mysql-community-release-el6-5.noarch.rpm rpm -ivh mysql-community-release-el6-5.noarch.rpm yum repolist all | grep mysql 1、安[装MYSQL数据库](http://repo.mysql.com/mysql-community-release-el6-5.noarch.rpm) yum install mysql-community-server -y 2、设置为开机启动 chkconfig --list | grep mysqld chkconfig mysqld on service mysqld start 3、设置密码 /usr/bin/mysqladmin -u root password '123456' 4、修改root密码 mysql -uroot -p123456 mysql> use mysql; mysql> select Host,User,Password from user where User='root'; +-----------------------+------+-------------------------------------------+ | Host | User | Password | +-----------------------+------+-------------------------------------------+ | localhost | root | \*4A82FDF1D80BA7470BA2E17FEEFD5A53D5D3B762 | | localhost.localdomain | root | | | 127.0.0.1 | root | | | ::1 | root | | +-----------------------+------+-------------------------------------------+ 4 rows in set (0.00 sec) mysql> update user set Password = password('123456') where User='root'; Query OK, 4 rows affected (0.03 sec) Rows matched: 4 Changed: 4 Warnings: 0 mysql> select Host,User,Password from user where User='root'; +-----------------------+------+-------------------------------------------+

| Host | User | Password |

+-----------------------+------+-------------------------------------------+ | localhost | root | \*6BB4837EB74329105EE4568DDA7DC67ED2CA2AD9 | | localhost.localdomain | root | \*6BB4837EB74329105EE4568DDA7DC67ED2CA2AD9 | | 127.0.0.1 | root | \*6BB4837EB74329105EE4568DDA7DC67ED2CA2AD9 | | ::1 | root | \*6BB4837EB74329105EE4568DDA7DC67ED2CA2AD9 | +-----------------------+------+-------------------------------------------+

4 rows in set (0.00 sec)

mysql> flush privileges;

Query OK, 0 rows affected (0.00 sec)